## SAP ABAP table PIQ ST\_EMAIL\_DISPLAY {Display structure for student E-mail address}

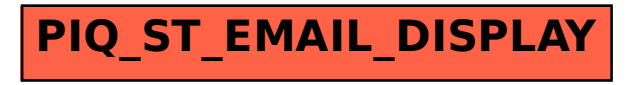